**怎么找上市公司年度财务报表报告.上市公司财务报告在 ——** 

 $\alpha$  and  $\alpha$  is the extension of  $\alpha$  $\mathcal{L}$ 

## extended by PDF and the PDF

 $1$  $\frac{1}{2}$ 

 $2$  /  $($  )

 $3 \sim$ 

 $($ 证券交易所或深圳证券交易所网站上看看,应该有的.

 $\overline{\phantom{a}}$ 

**四、在哪能看到上市公司年度财务报表报告?**

 $\alpha$  and  $\beta$ 

上市公司信息披露的报纸或刊物包括"七报一刊",分别是:《中国证券报》、《

 $\alpha$ 

 $\alpha$  and  $\alpha$  or  $\alpha$ 

 $\frac{u}{c}$ 

 $(\bullet,\bullet)$ 

 $\ldots$  , and  $\ldots$ 

 $\frac{1}{2}$  , which  $\frac{1}{2}$  , which  $\frac{1}{2}$  , which  $\frac{1}{2}$  , which  $\frac{1}{2}$  , which  $\frac{1}{2}$  , which is a set of  $\frac{1}{2}$  , which is a set of  $\frac{1}{2}$  , which is a set of  $\frac{1}{2}$  , which is a set of  $\frac{1}{2}$  ,

●---------------------------- 年报下载 ----------------------------【】金融界,有1994 txt \*  $\frac{\pi}{2}$  //\*jrj\*.cn/ 3 \* //\*cninfo\*.cn/default.htm \* //datainf o.stock.hexun\*/Statement/statement\_Profession.aspx \* //\*szse.cn/main/marketdata/Catalog\_1110.aspx \* //\*sse\*.cn/sseportal/ps/zhs/home.shtml

 $*$  //\*cnlist\*/

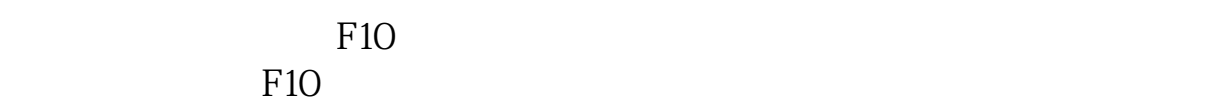

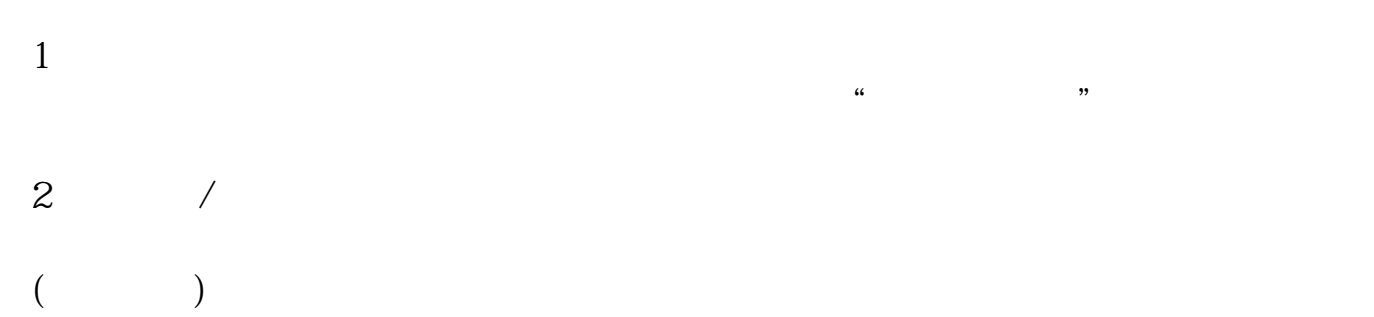

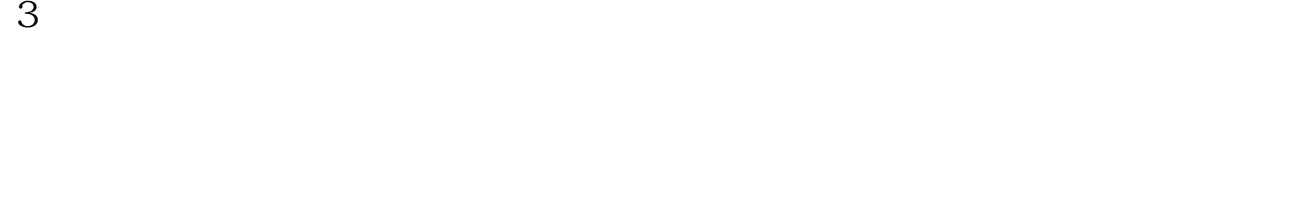

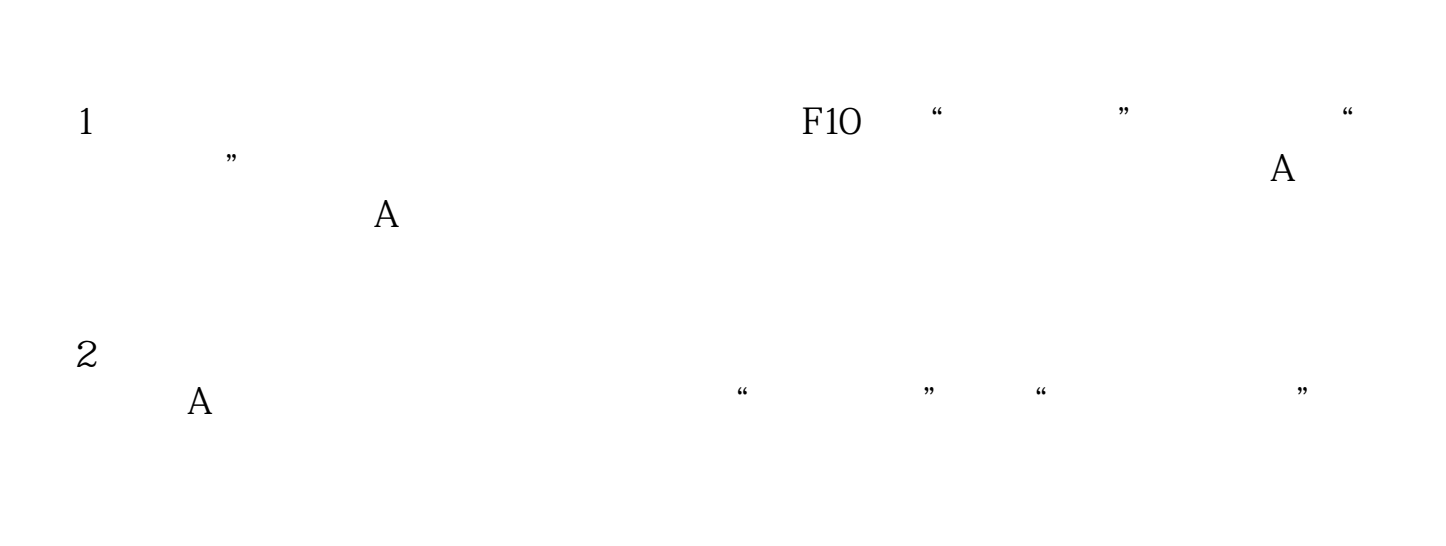

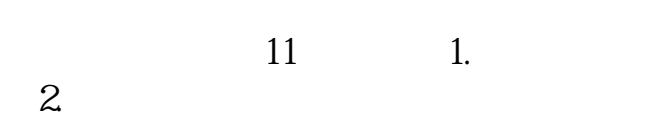

- $3 \sim$
- $4.$
- $5.$
- $6\,$
- 
- $7.$ 8. 董事会报告;
- 9. 监事会报告;
- 10.
- 11.

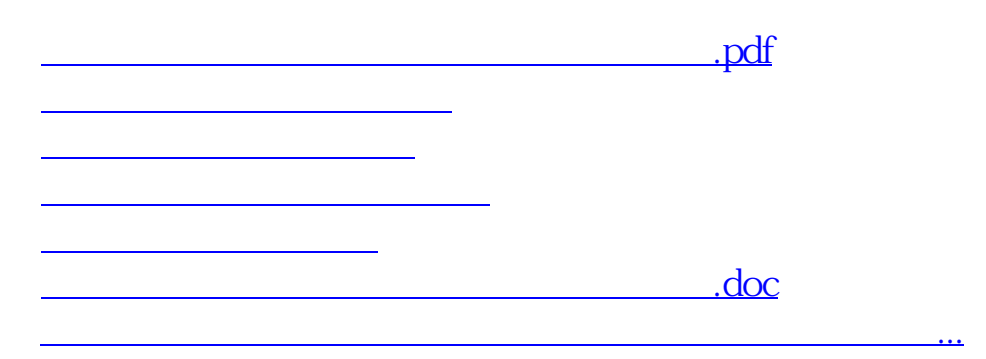

确认上市公司上市的是上海证券交易所还是深圳证券交易--打开相应证券所网站—

<https://www.gupiaozhishiba.com/book/26920708.html>